**Allgemeine Grundlagen** Seite 1 von 22 **ALL** 

## **Adobe LiveCycle Designer – Formularerstellung**

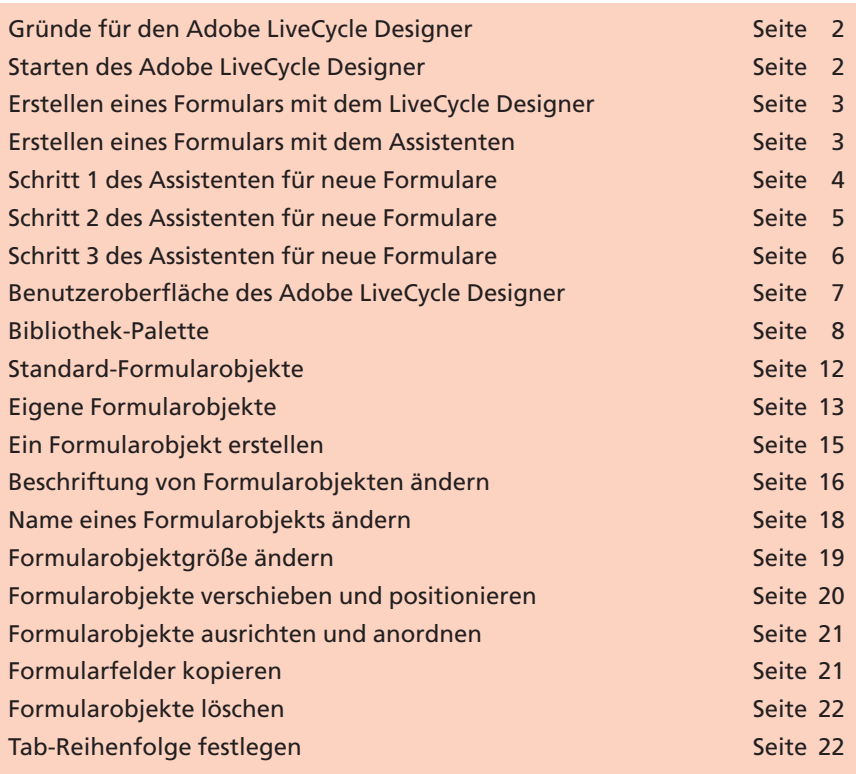

Das PDF-Format ist der Quasistandard für den Dokumentenaustausch. Grund dafür ist der fast auf jedem PC installierte kostenlose **Adobe Reader** und die einheitliche Darstellung unhängig vom Rechner oder installierten Programmversionen. Für die Erstellung von PDF-Formularen ist das Programm **Adobe Acrobat,** seit der Version 6.0 die Professional-Version erforderlich. Bis zur **Adobe-Acrobat-Version 7** musste zur PDF-Formularerstellung zuerst ein PDF-Dokument erzeugt oder ein Dokument im PDF-Format eingescannt werden. Auf dieses Formular konnten dann Formularfelder positioniert werden.

Seit der **Adobe-Acrobat-Version 7.0 Professional** wurde eine zusätzliche Alternative für die Formularerstellung integriert (nur Windows). Ein bisher von Adobe als eigenständiges Produkt vertriebenes Programm wurde in **Adobe Acrobat Professional** integriert. Mit dem jetzt in Adobe Acrobat Professional integrierten Programm **LiveCycle Designer** steht dem Acrobat-Anwender ein mächtiges Werkzeug zur Formularerstellung zur Verfügung, welches weit über die Möglichkeiten der bisherigen Formular-Werkzeuge in **Adobe Acrobat Professional** hinausgeht. In diesem Kapitel wollen wir Sie mit dem **Adobe LiveCycle Designer** vertraut machen und auf die Unterschiede zu den Formular-Werkzeugen von Adobe Acrobat eingehen.

Aufgrund der Komplexität des Programms **Adobe LiveCycle** vermitteln wir in diesem Kapitel lediglich die Grundlagen für die Formularerstel-

## **Standardformat "PDF"**

**Adobe LiveCycle Designer**

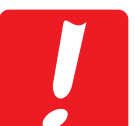

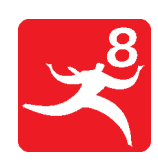

**Übersicht**

**LC**

**9**